## Roger Cadiergues

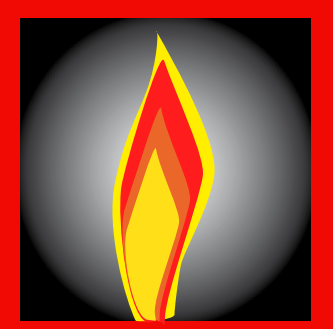

٦

# Les consommations de chauffage

## **L18. SOMMAIRE**

#### **1. Les principes des bilans** *p. 3*

- **1.01. Les trois méthodes de base**
- **1.02. La méthode des bilans 1.03. Les besoins bruts**
- **1.04. Les apports**
- **1.05. Les besoins nets**
- **1.06. Le rendement de distribution**
- **1.07. Le rendement de production**
- **1.08. Le bilan final**

#### **2. Les données de base** *p. 7*

- **2.01. Les coefficients climatiques**
- **2.02. Les coefficients HK**
- **2.03. La durée de chauffage**
- **2.04. Les apports internes**
- **2.05. Les apports solaires**
- **2.06. La récupération des apports**
- **2.07. Les rendements de distribution**
- **2.08. Les rendements de combustion**
- **2.09. Les pouvoirs calorifiques**

**Livraison 18 . 7 mai 2009 (prochain livret le 14 mai 2009)**

## **LA COLLECTION DevCad**

## Livrets des précédentes livraisons :

**L00 :** *AuxiDev* (8 janvier 2009) ; **L01 :** *Le développement durable* (8 janvier 2009)  **L02 :** *Le cadre DevCad* (15 janvier 2009) ; **L03 :** *Les plans énergétiques* (22 janvier 2009)  **L04 :** *L'insertion du solaire* (29 janvier 2009) ; **L05 :** *La biomasse énergie* (5 février 2009)  **L06 :** *Les productions électriques* (12 février 2009)  **L07 :** *La conception du neuf* (19 février 2009)  **L08 :** *L'amélioration de l'existant* (26 février 2009)  **L09 :** *Les analyses écoénergétiques* (5 mars 2009)  **L10 :** *L'éclairage* (12 mars 2009)  **L11 :** *Les sources de lumière* (19 mars 2009) **L12 :** *Les calculs d'éclairage* (26 mars 2009)  **L13 :** *Améliorer l'éclairage* (2 avril 2009)  **L14 :** *Améliorer la ventilation générale* (9 avril 2009)  **L15 :** *Améliorer la ventilation naturelle* (16 avril 2009)  **L16 :** *Améliorer le bâti* (23 avril 2009)  **L17 :** *Améliorer le chauffage* (30 avril 2009)

 Livrets prévus dans les prochaines livraisons :  **L19 :** *Productions et consommations d 'eau chaude* (14 mai 2009)  **L20 :** *Améliorer les services d'eau chaude* (28 mai 2009)

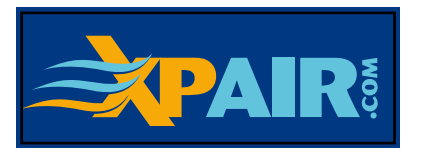

**L'ACCES AUX MODULES AuxiDev, ET LEUR UTILISATION SONT GRATUITS, MAIS N 'OUBLIEZ PAS , AUPARAVANT , DE VOUS INSCRIRE**

**La loi du 11 mars 1957 n'autorisant, aux termes des alinéas 2 et 3 de l'article 41, d'une part que les «copies ou reproductions strictement réservées à l'usage privé du copiste et non destinées à une utilisation collective», et d'autre part que les analyses et courtes citations dans un but d'exemple et d'illustration «toute reproduction intégrale, ou partielle, faite sans le consentement de l'auteur ou de ses ayants droit ou ayants cause, est illicite».** 

**Texte établi par Roger Cadiergues (© mars 2009)**

## **1. LES PRINCIPES DES BILANS**

Le *choix des améliorations* (ventilation, bâti, chauffage) repose, en grande partie, sur leurs effets en matière de consommation de chauffage.

C'est l'objectif de ce livret que d'indiquer la méthode adoptée pour faire cette évaluation.

## **1.01. Les trois méthodes de base**

 Nous ne retiendrons ici que trois méthodes analysées un peu plus en détail aux points qui suivent, la méthode retenue faisant l'objet d'une présentation plus détaillée au chapitre **2**.

#### **La méthode des degrés-jours**

 La méthode s'appuie sur les degrés-jours obtenus, pour un site donné, en calculant - heure par heure l'écart entre une température intérieure conventionnelle (18 °C en fait) et la température extérieure constatée sur le site. La valeur moyenne sur une journée constitue le nombre de degrés-jours de cette journée. La sommation de ces valeurs sur toute la période hivernale constitue les degrés-jours du site.

 Bien qu'on ait pu, jadis, baser les prévisions de consommation de chauffage sur les valeurs ainsi obtenues, ce système n'est plus utilisé que pour l'actualisation des contrats de chauffage, par comparaison (chaque année du contrat) aux **degrés-jours unifiés** de référence (les valeurs moyennes, publiées par le COSTIC pour 75 stations météorologiques françaises.

#### **La simulation numérique horaire**

 Une autre méthode consiste à simuler numériquement (sur ordinateur), heure par heure et pendant la période de chauffage, le fonctionnement de l'installation de chauffage, la réaction thermique (en régime varié) du bâtiment étant prise compte. Il existe malheureusement plusieurs méthodes erronées, généralement limitées à très peu de sites climatiques. C'est, en tous cas, la méthode qui a été utilisée pour établir la procédure des bilans analysée plus loin.

 N.B. Cette méthode peut être utilisée également pour l'analyse des performances des installations de climatisation (voir livret **L21**, *Systèmes et consommations de climatisation*).

#### **La méthode des bilans**

 C'est la méthode recommandée, présentée au paragraphe suivant validée pour les sites français et pour différents types de bâtiments, sauf ceux très inertes (historiques en général) ou ceux très légers (de type hangar ou bâtiment provisoire).

#### **1.02. La méthode des bilans**

#### **Les concepts utilisés par la méthode**

- La méthode repose sur l'utilisation de neuf concepts :
- . les **déperditions moyenne**s [W], notées  $P_{d\acute{e}om}$
- . les **besoins bruts**, notés  $B_{b}$ , mesurés en kWh/an,
- . les **apports** (d'hiver), notés  $a_a$  [kWh/an],
- . le **poids des apports**, sans dimension, noté  $B_{\text{av}}$
- . le **rendement de récupération des apports**, **ή**ap,
- . les **besoins nets**, notés  $B_{n}$ , mesurés en kWh/an,
- . le **rendement de distribution**, noté ή<sub>dis</sub>,
- . le **rendement de production**, noté ή<sub>pro</sub>,
- . la **consommation** (annuelle probable) *Q* [kWh/an].

#### **La cascade des formules**

- La méthode s'articule comme suit :
- 1. Calculer d'abord les *besoins bruts* (§ **1.03**),
- 2. Calculer ensuite les *apports gratuits* et le *poids ce*
- *ces apports* (§ **1.04**),
- 3. En déduire les *besoins nets* (§ **1.05**),
- 4. Déterminer le *rendement de distribution* et le *rendement de production* (§ **1.06**),
- 5. En déduire la *consommation probable* (§ **1.07**). Tous ces calculs dépendent évidemment :
- . du *site* (voir § **1.08**)
- . du *bâtiment*,
- . du système et des équipements de *chauffage*.

### **1.035.000 besoins**

#### **Les déperditions moyennes**

Nous appelons *déperditions moyennes*  $P_{\text{dens}}$  [W] celles qui sont obtenues par addition :

 . des déperditions par les parois (sans majoration), . et des pertes *moyennes* de ventilation et infiltration (correspondant aux débits moyens d'air, et non pas aux débits maximums des déperditions classiques).

#### **Le coefficient moyen de déperditions**

Si (θ<sub>i</sub> - θ<sub>e</sub>) [K] est l'**écart de base** du calcul des déperditions (écart entre la température intérieure et la température extérieure de base), on peut définir le **coefficient moyen de déperditions** *GV* [W/K] par la formule suivante :

$$
GV = P_{\text{dépm}} / (\theta_{i} - \theta_{e}).
$$

#### **La formule des besoins bruts**

 C'est à partir du coefficient de déperditions que nous calculons les besoins bruts **B**<sub>b</sub> [kWh/an].

Pour cela nous utilisons la formule :

#### $B_{b} = GV$ . *HK*

qui fait intervenir *HK* (kilo-degrés heures par an), un coefficient dépendant du *climat* (au travers du **coefficient climatique CCL**), et du *mode de conception et d'utilisation du chauffage.*

Sur le plan pratique *HK* est déterminé

 1. à partir du coefficient climatique **CCL** (coefficient calculé au moyen des formules indiquées au paragraphe **2.01,** chapitre **2**, tables **A** et **B**),

 2. et à partir du *mode de chauffage*, l'ensemble fixant la valeur de *HK* (§ **2.02** du chapitre **2**, table **C**).

### **1.04. Les apports**

#### **La formule de base**

Les apports «gratuits» annuels  $a_{\alpha}$  [kWh/an] s'obtiennent grâce à la formule suivante :

$$
\boldsymbol{a}_{g} = d_{\text{ch}} \cdot (\boldsymbol{a}_{g,\text{in}} + \boldsymbol{a}_{g,\text{so}})
$$

Dans cette expression les symboles sont les suivants : .  $d_{ch}$  [j/an] est le *nombre de jours de chauffage* par an (par hiver),

. **a**<sub>gin</sub> [kWh/j] sont les **apports journaliers internes**,

. **a**<sub>gsol</sub> [kWh/j] sont les **apports journaliers solaires**,

essentiellement dus à l'ensoleillement par les vitrages.

Tous ces éléments sont déterminés comme suit.

#### **Le nombre de jours de chauffage**

Le *nombre de jours de chauffage* par an  $(d<sub>ch</sub>)$  doit être fixé en fonction des observations in situ. Vous pouvez, éventuellement, utiliser la table **D** (chapitre **2**, § **2.03**), ou les formules suivantes :

> *HK* < 85 :  $d_{\text{ch}} = 130 + 2$ . *HK HK*  $\geq$  85 :  $d_{ch}$  = 300.

#### **Les apports internes**

 Vous trouverez au chapitre **2** (§ **2.03**, table **D** ) les expressions fournissant les apports internes journaliers *a*g,in [kWh/j], *en l'absence de données plus précises*.

#### **Les apports solaires (nets)**

 Les apports solaires journaliers sont déterminés au moyen de la formule :

$$
\mathbf{a}_{\text{g,so}} = \mathbf{\Sigma} \{ \tau \cdot A_{\text{v}} \cdot \mathbf{a}_{\text{so}}^{\prime\prime} \}
$$

 . **∑** signifiant qu'il faut étendre la valeur entre crochet à tous les vitrages extérieurs,

 . *τ* étant le *facteur de transmission* (du rayonnement) du vitrage en cause,

. *A*v [m²] étant la *surface nette* de ce vitrage,

. *a*"<sub>sol</sub> [kWh/j m<sup>2</sup>] étant l'*apport surfacique journalier par ensoleillement*.

 Ces différents paramètres sont déterminés comme suit.

#### **Le facteur de transmission**

 Le *facteur de transmission τ* [sans dimension] des vitrages peut être évalué comme suit, en l'absence de données contrôlées fournies par le distributeur :

- . *simple vitrage clair* : *τ* = 0,85,
- . *simple vitrage absorbant* : *τ* = 0,50,
- . *simple vitrage réfléchissant* : *τ* = de l'ordre de 0,45
- . *double vitrage courant type* : *τ* = 0,80
- . *triple vitrage courant type* : *τ* = 0,70

 . *doubles vitrages spéciaux* (lame d'argon, etc., traitements superficiels) : *τ* = 0,30 à 0,45.

#### **L'apport surfacique journalier**

L'apport surfacique journalier **a''**<sub>sol</sub> [kWh/j m<sup>2</sup>] peut être estimé en utilisant les valeurs données au chapitre **2** (§ **2.O4**, table **E**). Cette valeur dépend :

. de l'*orientation*,

 . et de la *zone* géographique *d'ensoleillement* (**ZS**) fournie par le tableau **A** en fonction du département.

#### **Le poids des apports**

Une fois tous les **apports annuels a**<sub>g</sub> [kWh/an] (voir formule en tête de paragraphe) il suffit de calculer le **poids des apports**  $B_{\text{av}}$ , qui est le rapport des apports aux besoins bruts) :

$$
\boldsymbol{B}_{\text{ap}} = \boldsymbol{a}_{\text{g}} / \boldsymbol{B}_{\text{b}}
$$

**a**<sub>g</sub> et **B**<sub>b</sub> étant fournis aux paragraphes précédents.

 C'est ce poids des apports qui va nous permettre de passer des besoins bruts aux besoins nets.

#### **1.05. Les besoins nets**

#### **La récupération des apports**

 Contrairement à certaines méthodes de calcul (inexactes en la matière) les apports ne sont pas forcément tous récupérés, ne servant qu'à créer des surchauffes inutiles - surtout lorsque l'isolation est forte. La fraction utile de ces apports est mesurée par :

## . le *rendement de récupération* **ή**ap,

qui dépend :

. du *poids des apports*  $\mathbf{\beta}_{g}$  (voir paragraphe précédent). Pour déterminer le rendement de récupération (voir

schéma de droite) vous pouvez utiliser : . la table **G** du chapitre **2** (§ **2.06**),

. ou à la rigueur la formule suivante :

 $\dot{\eta}_{\text{an}} = \exp\{-1.4 \, B_{\text{a}}\}$ 

où **exp**{*u*} est l'exponentielle de *u*.

#### **Le calcul des besoins nets**

 De nombreuses simulations numériques ont montré qu'en bilan annuel la formule à utiliser est la suivante :

$$
\boldsymbol{B}_{\rm n} = \boldsymbol{B}_{\rm b} - \dot{\boldsymbol{\eta}}_{\rm ap} \, \boldsymbol{a}_{\rm g}
$$

**B**<sub>n</sub> [kWh/an] représentant les *besoins nets*, objets du présent calcul,

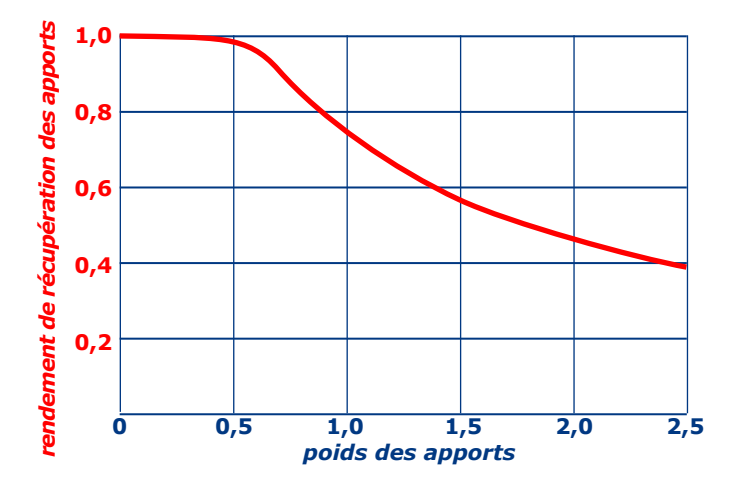

#### *Le rendement de récupération des apports*

*B*n [kWh/an] représentant les *besoins bruts* (§ **1.03**),  **ή**ap représentant le *rendement de récupération des apports* (voir plus haut dans ce paragraphe),

 *a*g [kWh/an] représentant les *apports annuels* (§ **1.04**).

#### **1.06. Le rendement de distribution**

#### **Les pertes de distribution**

 Lorsque la production de chaleur est plus ou moins centralisée, un fluide (air ou eau) sert de véhicule de la chaleur vers les terminaux. Ce fluide est transporté par des tuyauteries (eau) ou par des conduits (air), avec - dans chaque cas - des capacités éventuelles intermédiaires. Tout cet ensemble fait l'objet de pertes de chaleur vers les espaces non chauffés : les **pertes de distribution**.

 Pour en évaluer l'importance nous les calculerons dans les mêmes conditions que les déperditions moyennes du paragraphe **1.03** (températures intérieure et extérieure de base). A ces déperditions moyennes (de puissance  $P_{\text{dépm}}$  [W]) vont correspondre les *pertes de distribution*  $P_{dis}$  [W].

 Par commodité nous utiliserons ici, au lieu des pertes par distribution, le **rendement de distribution** : ή<sub>dia</sub> défini par la relation :  $\dot{\mathbf{n}}_{\text{dis}} = P_{\text{dis}} / P_{\text{dépm}}$ .

**L'évaluation des pertes de distribution**

Pour calculer les *pertes de distribution*  $P_{\text{dis}}$  [W] utilisez la formule :

$$
P_{\rm dis} = \Sigma \{L \cdot q'_{\rm dis}\}\
$$

 . **Σ**{} signifiant que l'évaluation entre parenthèses est étendue à tous les tronçons du réseau,

- . *L* [m] étant le longueur d'un tronçon,
- . *q'*dis [W/m] étant la *perte linéique* du tronçon.

Cette dernière valeur 
$$
(q'_{\text{dis}})
$$
 vaut :

\n $q'_{\text{dis}} = k \ (\theta_{\text{f}} - \theta_{\text{a}})$ 

 . *k* [W/m K] étant le coefficient linéique de transmission du tube (ou du conduit) isolé ou non selon les cas, .  $\theta_f$  [°C] étant la température du fluide aux conditions du calcul des déperditions,

. θ [°C] étant la température moyenne de l'ambiance dans laquelle se trouve la tuyauterie ou le conduit.

 Vous trouverez, pour les *tuyauteries*, au chapitre **2** (§ **2.07**) les valeurs de *k* (valeurs moyennes) pouvant vous être utiles en l'absence de données plus précises.

#### **1.07. Le rendement de production**

 La *production de chaleur* n'est généralement pas parfaite au plan énergétique, mais les rendements de production de chaleur (ή<sub>pro</sub>) dépendent :

 . du type de générateur utilisé, des chaudières à eau chaude plus ou moins anciennes par exemple,

. de la température de l'eau issue de la chaudière.

 De plus le rendement varie souvent au cours de l'hiver. Dans ce qui suit nous adopterons systématiquement le rendement moyen au cours de la période de chauffage. Vous trouverez au chapitre **2** (§ **2.09**) des valeurs types pouvant vous être utiles en l'absence de données plus précises.

#### **Les trois grands groupes de générateurs**

 Selon la technique utilisée (nous prenons ici l'exemple du chauffage à eau chaude) on peut distnguer :

 . les *chaudières électriques* (à résistance) dont les seules pertes significatives sont les pertes dites «par rayonnement» (en fait par convection er rayonnement), tout à fait analogues aux pertes de distribution ;

 . les *pompes à chaleur* dont l'efficacité se traduit par le coefficient de performance, exigeant de ce fait une étude spéciale traitée au livret **L23** (*Améliorer les systèmes de climatisation*) ;

. les *chaudières à combustible*, *traitées à la suite*.

#### **Les pertes <sup>à</sup> la production dans les chaudières à combustible**

 Dans ce cas il faut cumuler les trois pertes suivantes, par ordre d'importance en général :

 1. les *pertes par les gaz brûlés*, liées à la température des produits de combustion par rapport à la température de l'air comburant ;

 2. les *pertes* dites *par rayonnement* (rayonnement + convection en fait) ;

 3. les *pertes par résidus* : *gazeux* (gaz non brûlés, CO essentiellement) ou *solides* (combustibles solides).

#### **Les pertes par les gaz brûlés**

 Ils se calculent, ou se déterminent en évaluant dans les produits de combustion (fumées) : la *température*, la teneur soit en *dioxyde de carbone* (C02), soit en *oxygène* (O2). L'importance de ces pertes, même dans les chaudières modernes, conduit normalement à vérifier le réglage de combustion (voir opportunités au livret **L17**). Dans les chaudières modernes ces pertes ne devraient pas être supérieures aux valeurs suivantes :

. chaudières de 4 à 25 [kW] : 10 à 11 %,

- . chaudières de 25 à 50 [kW] : 9 à 10 %,
- . chaudières de plus de 50 [kW] : 9 %.

#### **Les pertes par rayonnement**

 Pour les connaître il faut généralement se reporter aux données du constructeur. Le point important c'est que ces pertes diminuent (pour un même équipement) avec la température d'eau : d'où l'intérêt des générateurs fonctionnant à température d'eau variable (variant avec les conditions extérieures).

#### **Les rendements de production**

 *Pour plus de détails numérique*s sur le rendement (intégrant l'influence des pertes précédentes), qui varie selon la chaudière consultez le chapitre **2** (§ **2.08**).

## **1.08. Le bilan final**

#### **La formule de base**

En partant de la puissance moyenne  $P_{\text{démn}}$  [W] définie au paragraphe **1.03**, il est possible de définir la puissance à fournir par la source d'énergie (électricité ou combustible) :  $P_{\text{pro,m}}$  [W], sous réserve de faire intervenir les rendements suivants :

**ή**<sub>dis</sub> le rendement de distribution,

 $\cdot$   $\dot{\mathbf{\eta}}_{\text{pro}}$  le rendement de production.

La formule à utiliser est alors la suivante :

$$
P_{\text{pro,m}} = P_{\text{dépm}} / (\dot{\mathbf{n}}_{\text{dis}} \dot{\mathbf{n}}_{\text{pro}}).
$$

#### **Le cas des combustibles**

 Dans ce cas il est plus utile de fournir la consommation en *quantité de combustible consommé par heure* :

 . en *kilogramme par heure* pour les combustibles solides et liquides

 . en *mètre cube* (normal) *par heure* pour les combustibles gazeux.

Pour ce faire il faut recourir aux **pouvoirs calorifiques** de ces combustibles, que nous exprimerons ici :

 . en *kilowattheure par kilogramm*e [kWh/kg] pour les combustibles solides ou liquides,

 . en *kilowattheure par mètre cube* [kWh/m3] pour les combustibles gazeux.

Vous en trouverez les valeurs au chapitre **2** (§ **2.09**).

**Remarque importante** : pour chaque combustible il existe deux pouvoirs calorifiques selon les conditions de la mesure *:*

 . le *pouvoir calorifique inférieur* (noté **PCI**) dans le cas où l'eau produite par la combustion de l'hydrogène du combustible reste à l'état de vapeur dans les fumées,

 . le *pouvoir calorifique supérieur* (noté **PCS**) dans le cas où l'eau produite par combustion de l'hydrogène du combustible est ramenée à l'état liquide.

 Da*ns le cas des combustibles solides ou liquides, le pouvoir calorifique est exprimé en énergie* [kWh] *par kilogramme*. *Dans le cas des combustibles gazeux c'est l'énergie* par *unité de volume* normal.

#### **Les formules finales pour les combustibles**

Dans toutes les formules qui suivent nous partons des besoins nets annuels **B**<sub>n</sub> [kWh/an] définis au paragraphe **1.05**. Dans ces conditions les consommations annuelles *Q***\*** [kg/an] et *Q***'''** [m3/an] de combustibles se calculent au moyen des formules suivantes.

**1. Pour les combustibles solides et lioquides**, où le pouvoir calorifique est généralement exprimé, en pouvoir inférieur (*PCI* **en kWh/kg**) la formule à utiliser est la suivante :

$$
\mathbf{Q}^* = \mathbf{B}_{\text{n}} / (\dot{\mathbf{n}}_{\text{dis}} \dot{\mathbf{n}}_{\text{pro}} PCI).
$$

**2. Pour les combustibles gazeux**, bien que le pouvoir calorifique utilisé en France soit généralement le supérieur nous adoptons ici le pouvoir calorifique inférieur (*PCI* **en kWh/m3**), avec la formule suivante :

$$
\mathbf{Q}^{\prime\prime\prime} = \mathbf{B}_{\rm n} / (\dot{\mathbf{n}}_{\rm dis} \dot{\mathbf{n}}_{\rm pro} PCI).
$$

# **2. LES DONNÉES DE CALCUL**

## **2.01. Les coefficients climatiques**

**A. COEFFICIENTS CLIMATIQUES DE BASE**

 Le coefficient climatique CCL d'un siite dépend : . de la valeur de ce coefficient au niveau de la mer CC0), valeur fournie ci-dessous, . et des corrections d'altitude fournies page suivante.

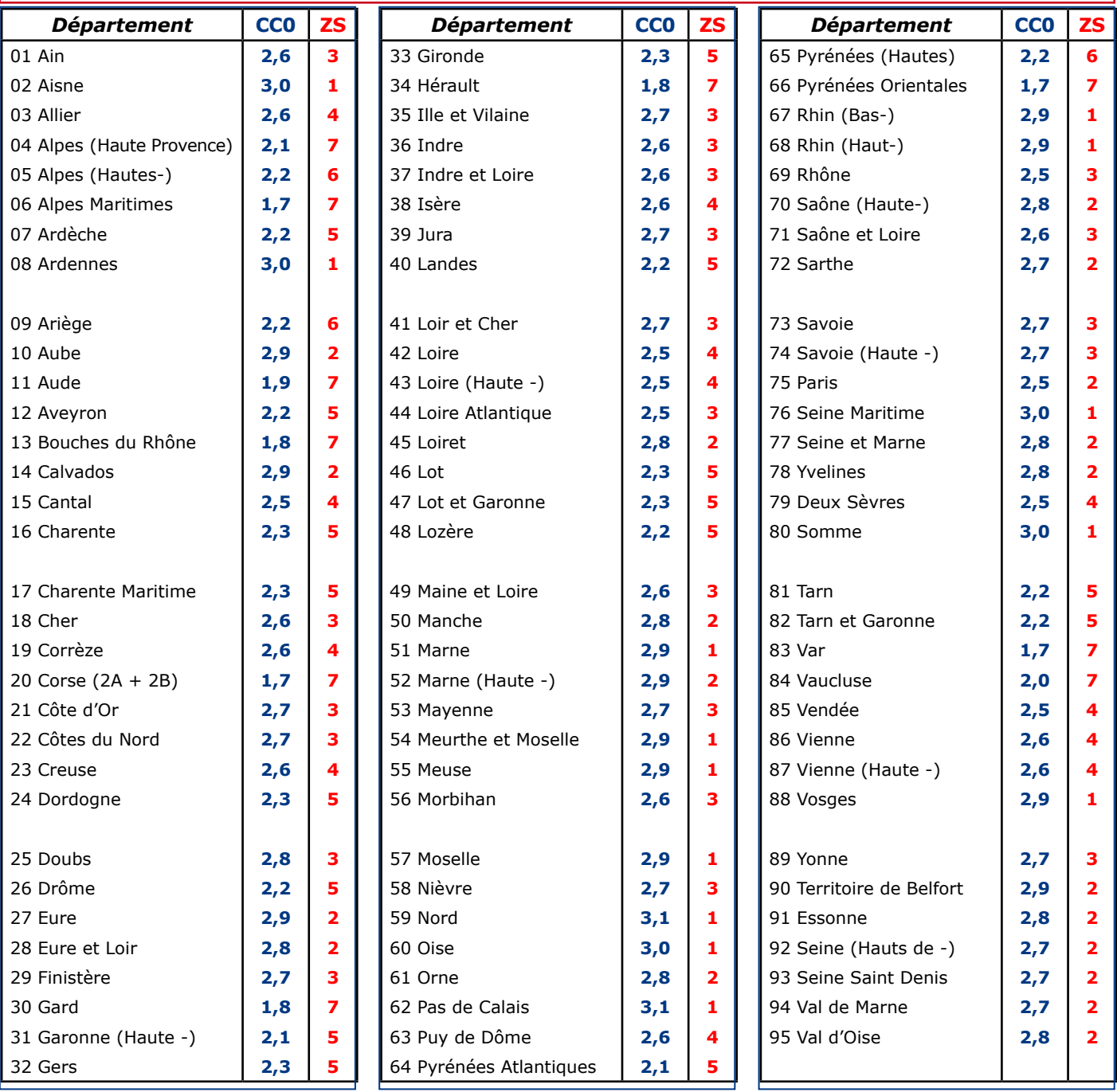

#### **B. CORRECTIONS D'ALTITUDE**

## **Le coefficient climatique d'un site (CCL) se calcule à partir du coefficient climatique à l'altitude zéro** (**CC0** : table A de la page précédente), **et au moyen des formules suivantes :**

- . *dans le cas général* :**CCL** = **CC0**
- 
- . *site en altitude z* [m] *jusqu'à* 600 [m] : **CCL** = **CC0** + 0,001 *z*
- . *site côtier* : **CCL** = **CC0** 0,2
- . *site en altitude supérieure à* 600 [m] : **CCL** = (**CC0** 0,4) + *z* / 600

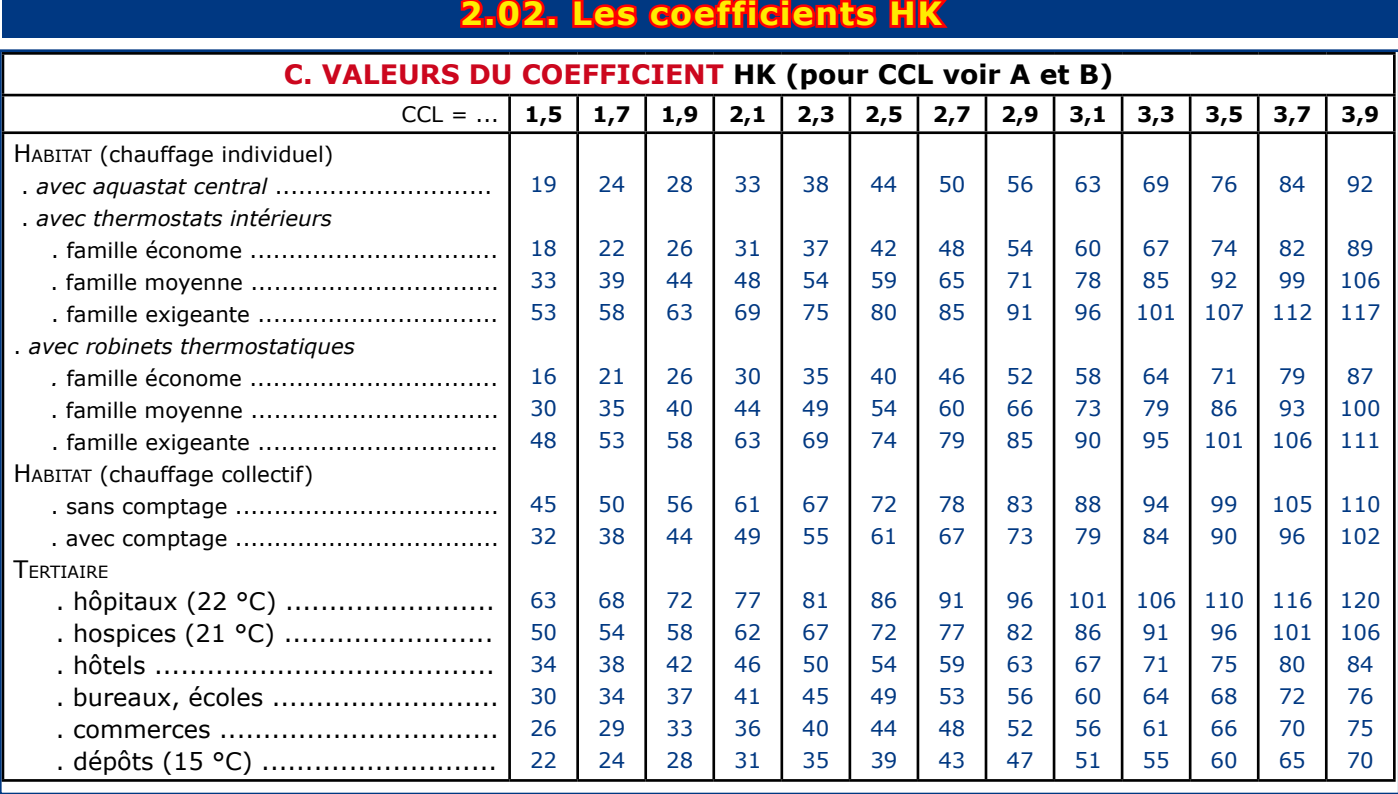

## **2.03. Les durées de chauffage (***d*ch **: j/an)**

*Sauf données plus précises utilisez les durées de chauffage d<sub>ch</sub> [j/an] fournies par le tableau ci-dessous* 

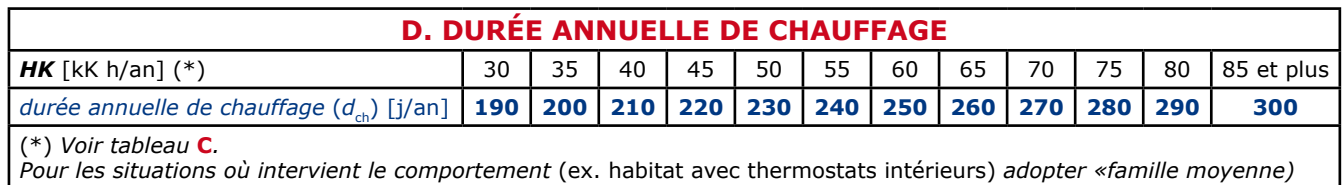

*voir suite page suivante ...*

## **2.04. Les apports journaliers internes (***a*g,in **: kWh/j)**

#### **E. VALEUR DE L'APPORT INTERNE JOURNALIER (par défaut)**

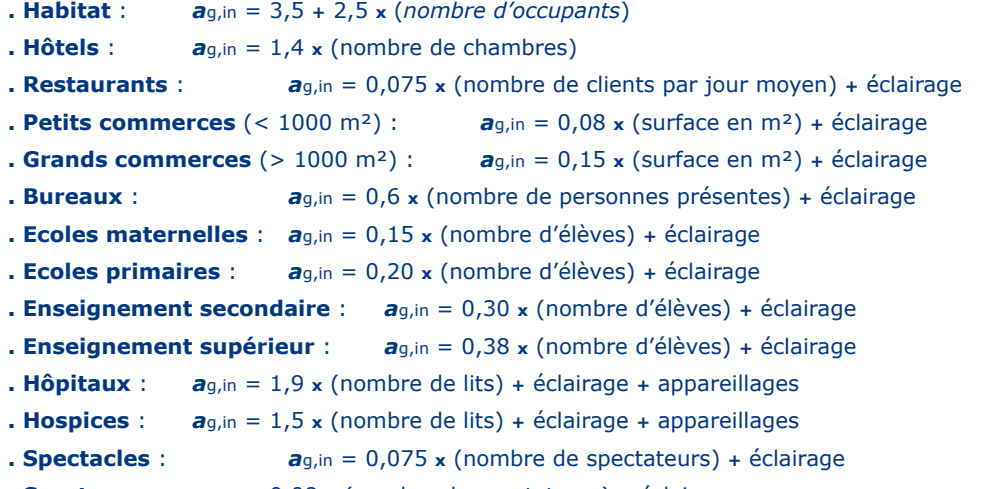

 **. Sports** : *a*g,in = 0,08 **x** (nombre de spectateurs) **+** éclairage

## **2.05. Les apports solaires journaliers**

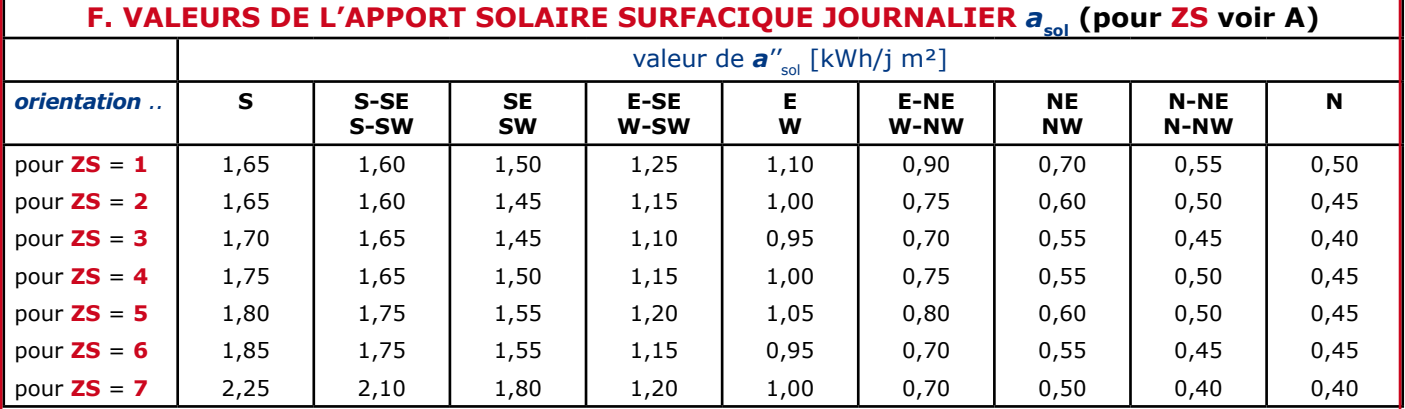

## **2.06. Le rendement de récupération des apports**

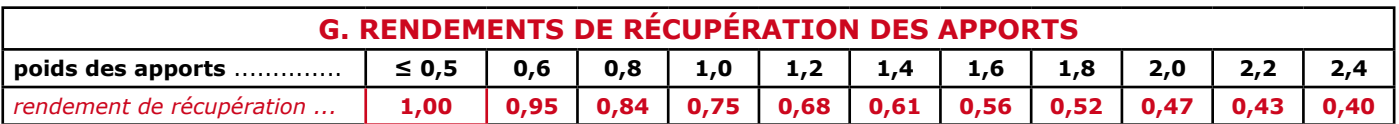

## **2.07. Les pertes de distribution**

#### **Les formules**

 1. Dans le cas de tuyauteries les pertes de distribution *q'*<sub>dis</sub> [W/m] sont mesurées par unité de longueur :

$$
q'_{dis} = k (\theta_f - \theta_a).
$$

 2. Dans le cas de réservoirs les pertes de distribution *q''*dis [W/m²] sont mesurées par unité de surface :

$$
q''_{\text{dis}} = K \left( \theta_{\text{f}} - \theta_{\text{a}} \right).
$$

θ<sub>f</sub> et θ<sub>a</sub> [°C] étant, respectivement, la température de fluide (moyenne d'hiver) et la température d'ambiance.

#### **La valeur des coefficients**

 En l'absence de données plus précises vous pouvez adopter les valeurs suivantes.

 1. Dans le cas des tuyauteries les coefficients linéiques de transmission (k) sont fournis, pour les tubes horizontaux ou verticaux, par la table **H** page suivante.

 2. Dans le cas des réservoirs les coefficients surfaciques de transmission (K) sont fournis, pour les différents isolants, par les tables **I** à **M** pages suivantes.

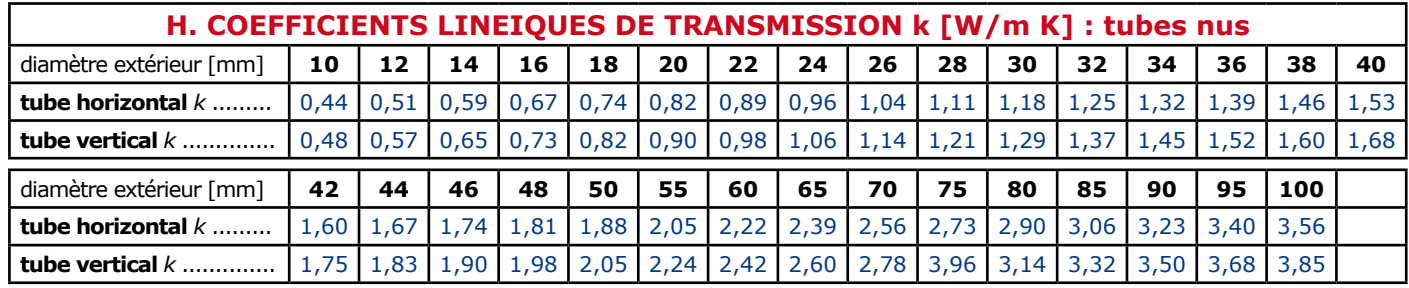

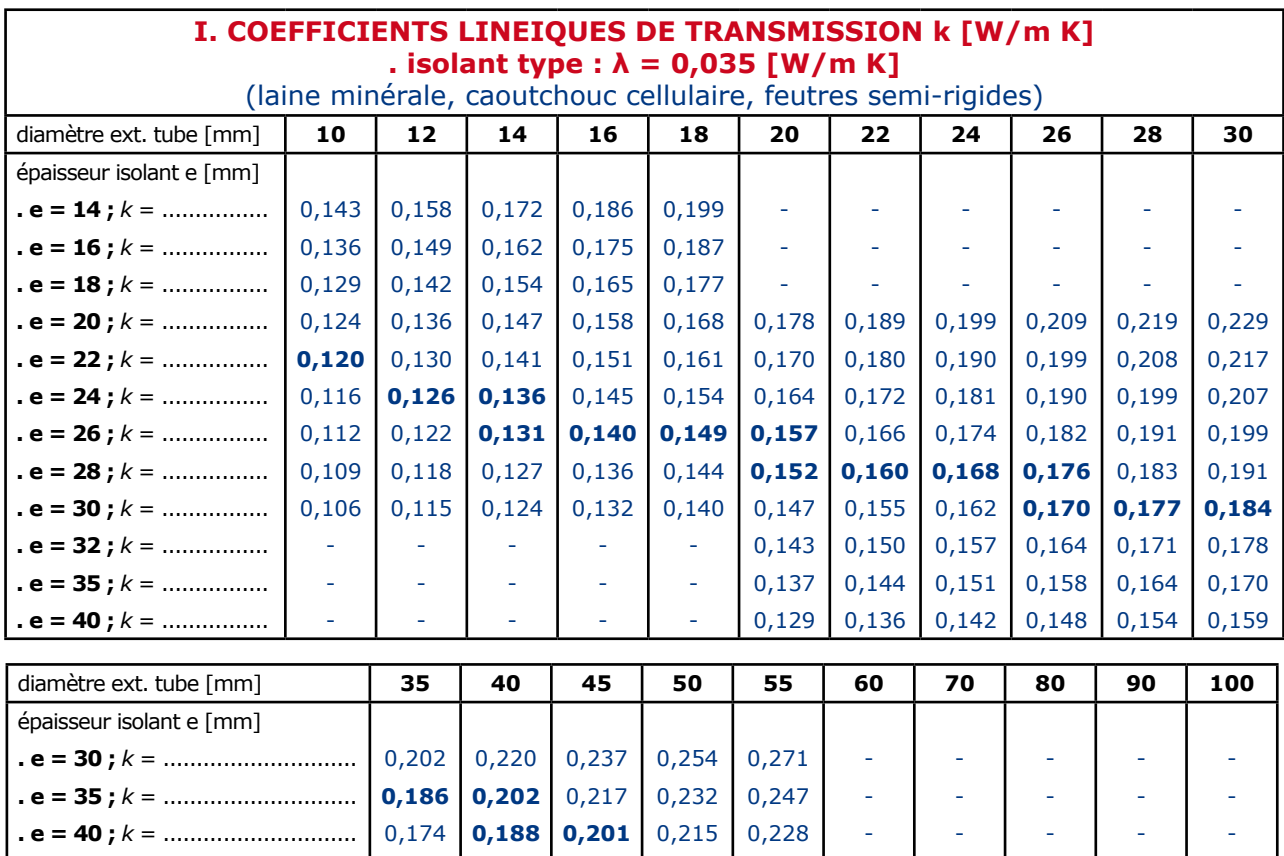

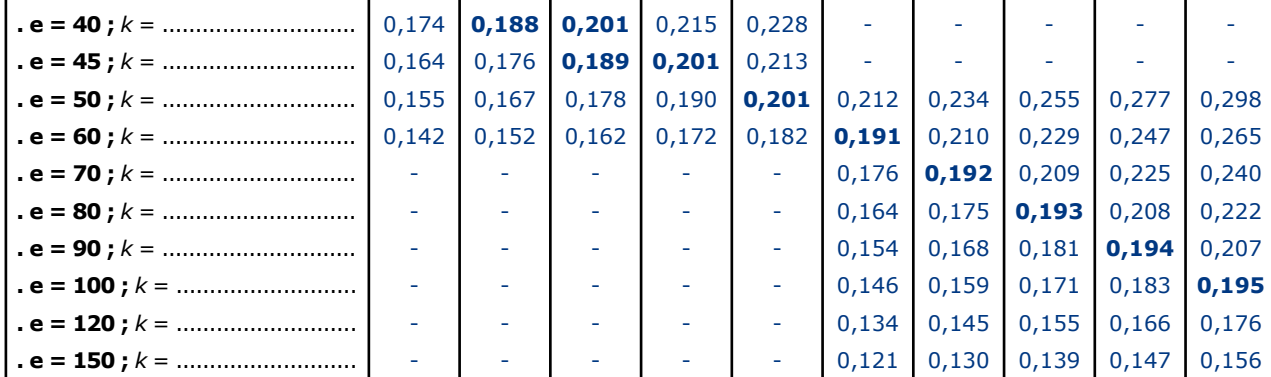

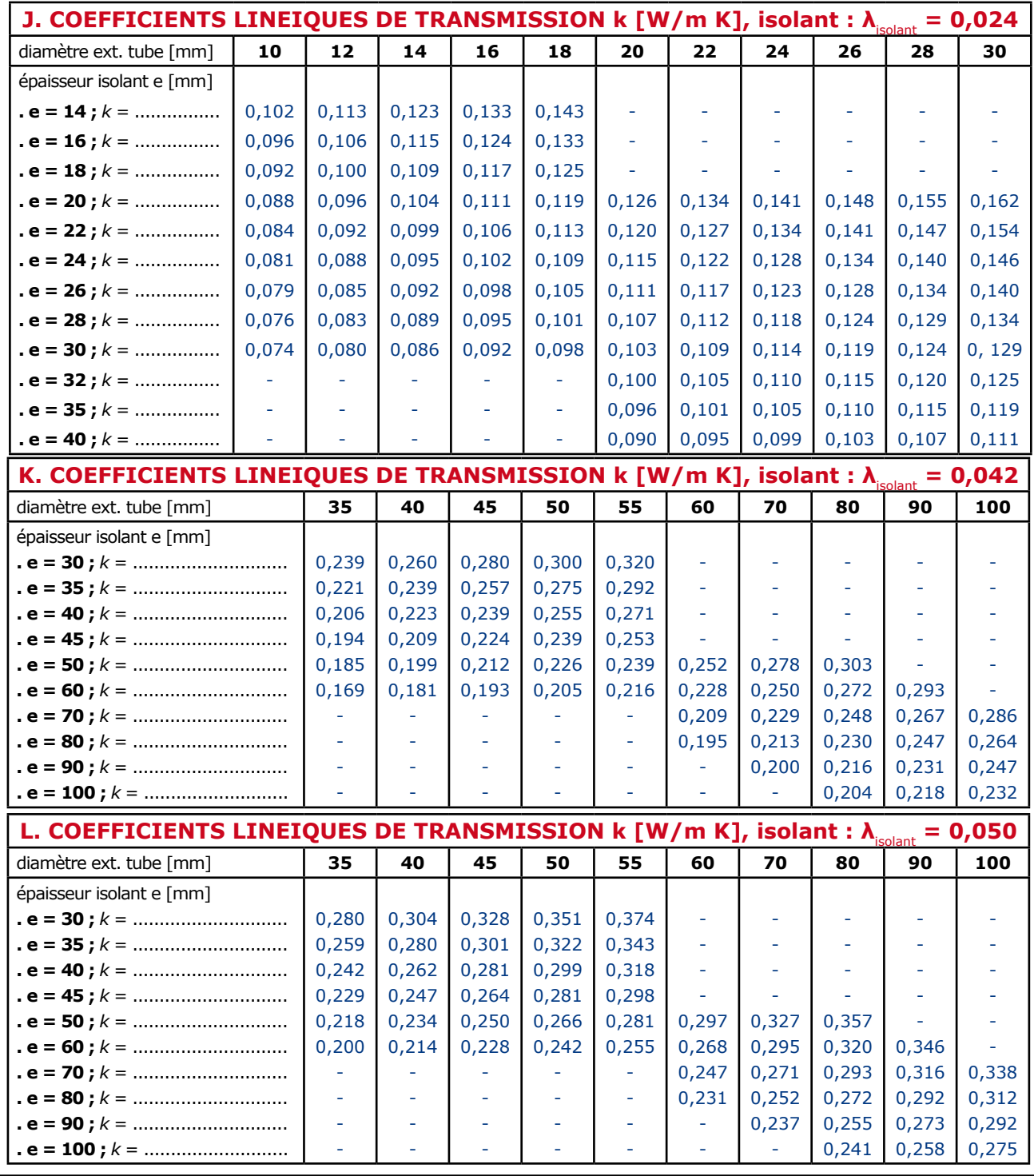

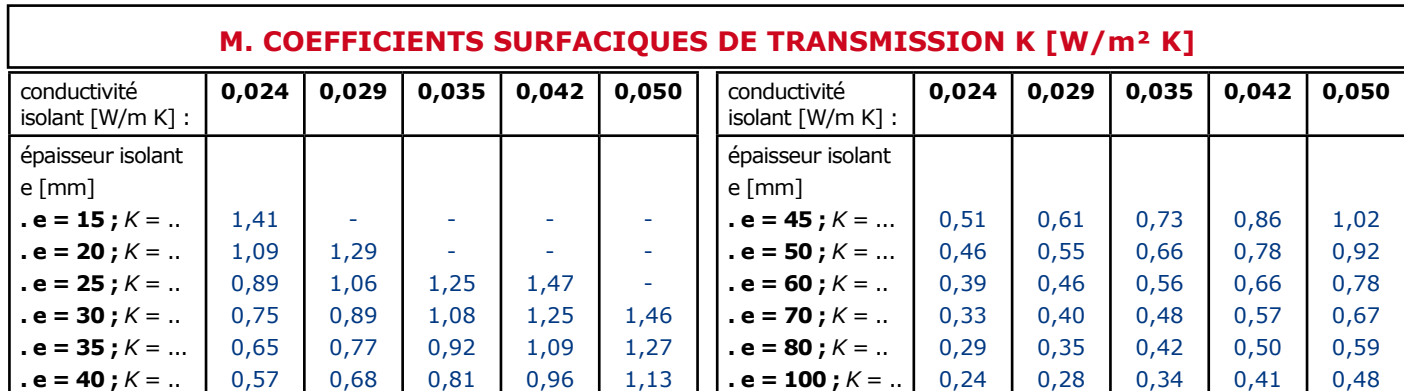

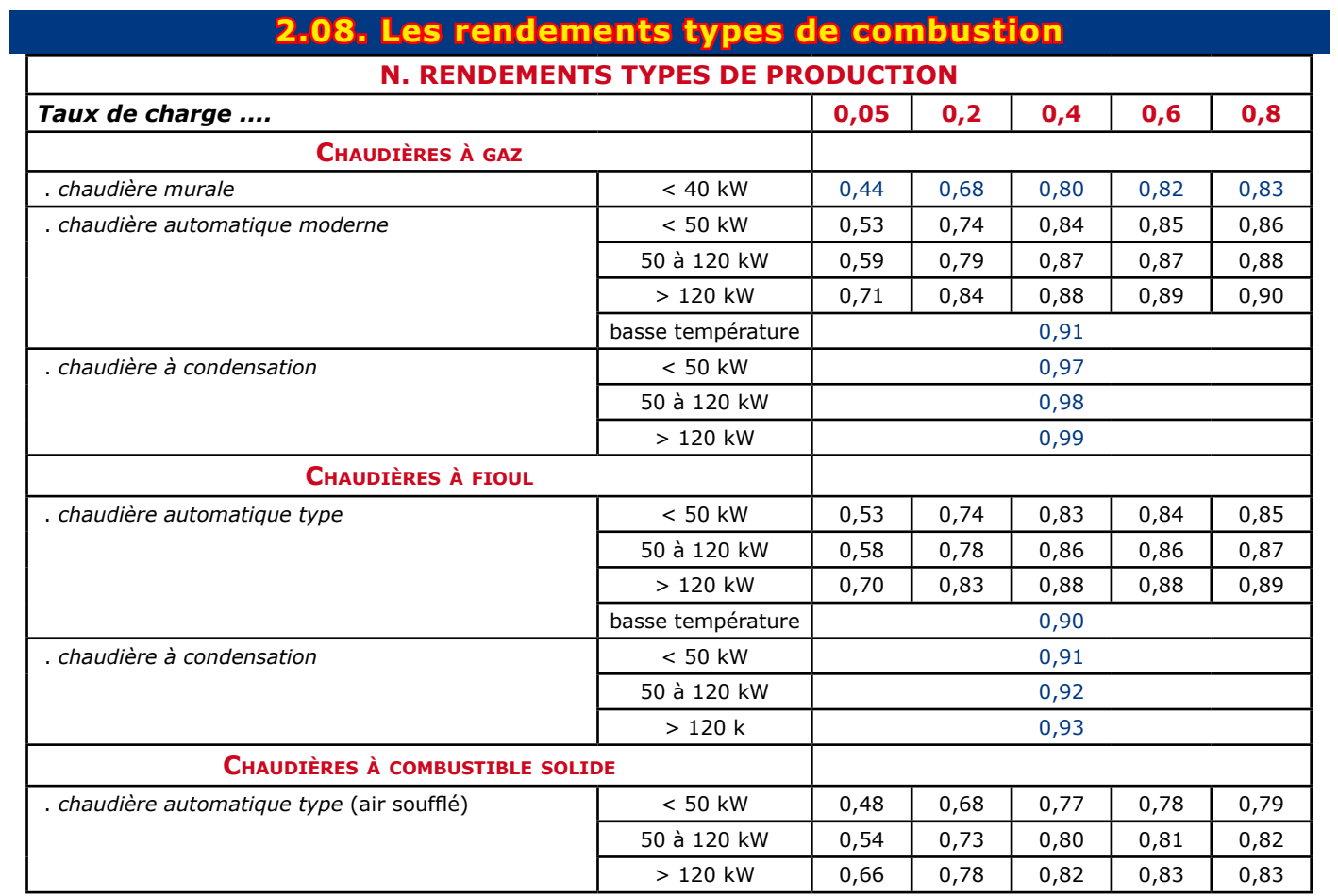

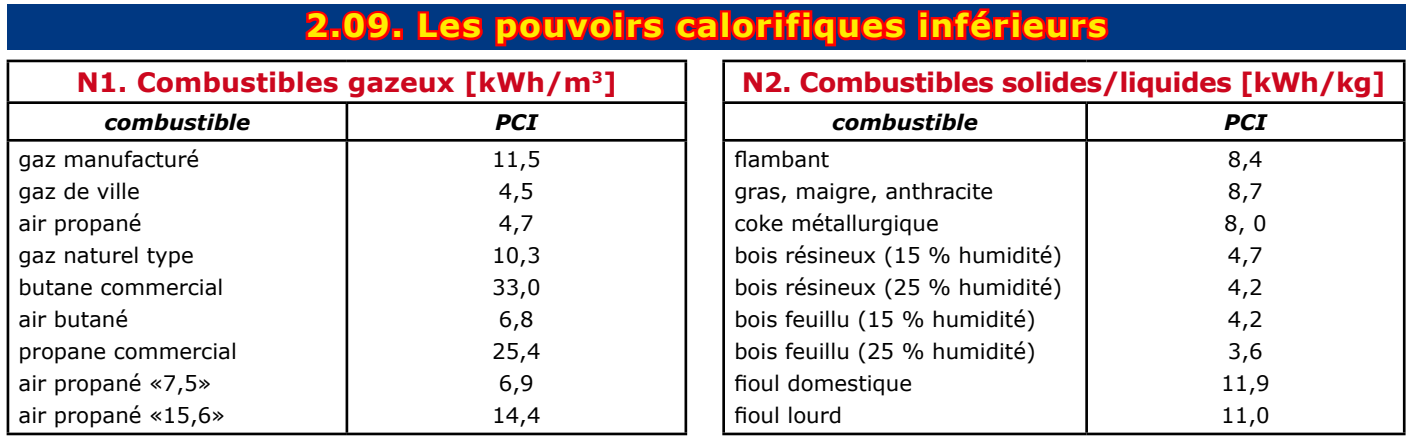